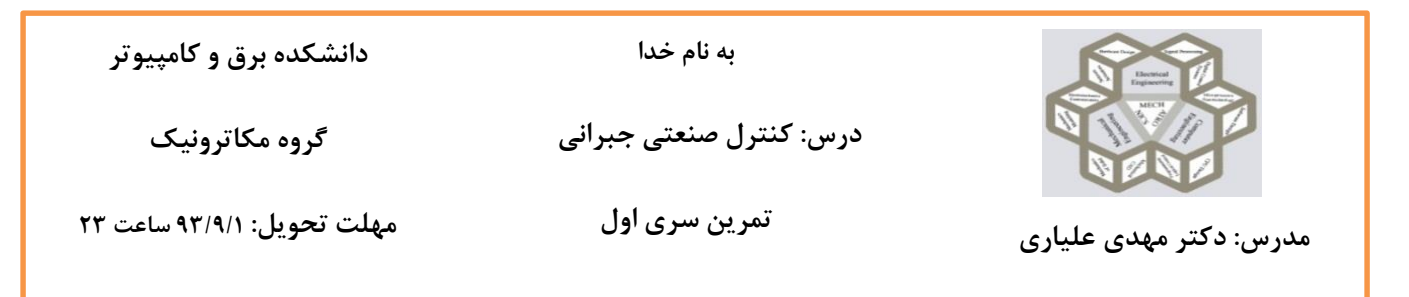

**یک سی ستم حدالمقدور واقعی از مرتبه ی حداقل 3 در نظر بگیرید. به خروجی سی ستم با ا ستفاده از نویز سفید به میزان 5 درصد اندازه ی خروجی نویز اضافه نمایید. فرض کنید از سیستم فقط ورودی و خروجی آغشته به نویز را می توانید اندازه گیری کنید. همچنین دسترسی به تابع تبدیل سیستم ندارید.**

## **بخش شناسایی سیستم**

الف) با استفاده از ورودی مناسب، نمودار بود سیستم را از روی داده های ورودی و خروجی سیستم رسم نمایید.

ب) با استفاده از نمودار بود سیستم، تابع تبدیل آن را تخمین بزنید.

## **بخش طراحی کنترل کننده**

ج) با استفاده از چهار روش روث، مکان ریشه ها، دیاگرام نایکوییست و بود به بررسی پایداری سیستم تخمینی پرداخته و در صورت امکان حاشیه های بهره و فاز سیستم را به دست آورید.

د) برای سیستم تخمینی یک بار با استفاده از محاسبات دستی و همچنین یک بار در صورت امکان با استفاده از ابزار sisotool در نرم افزار Matlab ، کنترل کننده های زیر را که در بخش کنترل خطی درس آشنا شدید طراحی کنید.

- کنترل کننده ی PID با استفاده از روش محاسباتی تابع تبدیل درجه دوم )قطب های غالب و مغلوب(
	- کنترل کننده ی Lead با استفاده از Bode
	- کنترل کننده ی Lead با استفاده از مکان ریشه
		- کنترل کننده ی Lag با استفاده از Nyquist
	- کنترل کننده ای ترکیبی از موارد باال به روش دلخواه

الزم است برای طراحی کنترل کننده های باال حداقل کارآیی هایی را با توجه به سیستم منتخب و شرایط کاری آن در نظر بگیرید. این حداقل ها را به طور معقول و مناسـب (مهندسـبی) در نظر بگیرید. البته باید بدانیم که شـاید برخی از کنترل کننده های بالا شرایط مورد نیاز را بر آورده نسازند. در این صورت سعی شود بیشترین شباهت به شرایط مورد نظر ایجاد گردد.

**بخش آزمایش طراحی**

د( کنترل کننده های طراحی شبده را در محیط برنامه نویسبی Matlab یا Simulink به سبیسبتم واقعی آغشبته به نویز اعمال نمایید.

ه)نتایج را با هم مقایسه کنید. در صورت امکان تحلیل نمایید.

**\* الزم ا ست کدهای نو شته شده و شکل های پیاده سازی شده در Simulink و یک عکس برای هر کنترل کننده از مراحل طراحی در sisotool در گزارش آورده شود.**

## **نکات مهم:**

- **تمامی فایلهای شبیه سازی و فایل PDF مربوط به نتایج و تحلیل ها را به صورت ZIP شده به ایمیل درس ارسال نمایید.**
	- **به ازای هر روز تاخیر 11 درصد از کل نمرهی تمرین کسر خواهد گردید.**
		- **تمرینات به صورت انفرادی هستند.**
- **در صوورت حل دسوته جمعی اسوامی تمامی افرادی را که با یکدیگر هم فکری کرده اید را در ابتدای گزارش بیاورید. در غیر این صورت نمره ی تمامی افراد م شابه صفر منظور خواهد گردید. الزم به ذکر است که در صورت هم فکری نمره از فرمول زیر محاسبه خواهد گردید:**

 $100 - (n - 1) * 5$ 

**که** *n* **تعداد افراد هم فکر خواهد بود.**

**متن کدها و شکل های خواسته شده را در گزارش منعکس نمایید.**

**دانا به عمل خویش تکیه می کند و نادان به آرزوهای خویش**

**مقدسی**

**موفق باشید**